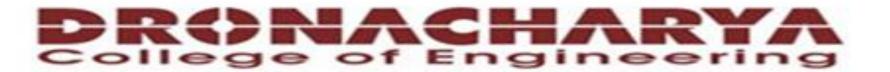

## Computer Science & Engineering

Data Communication and Computer Networks

(MTCSE-101-A)

#### First scenario in electronic mail

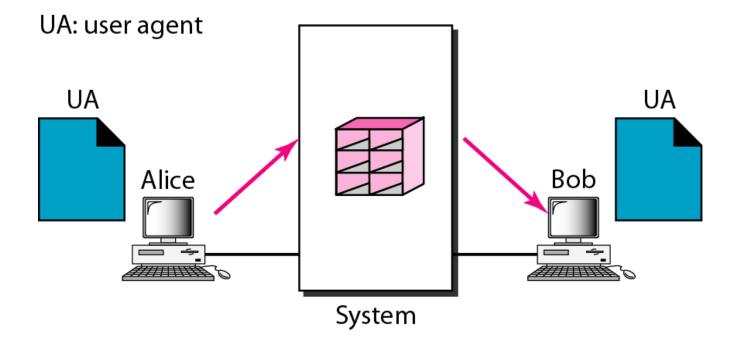

## -

## Note

When the sender and the receiver of an e-mail are on the same system, we need only two user agents.

#### Second scenario in electronic mail

UA: user agent

MTA: message transfer agent

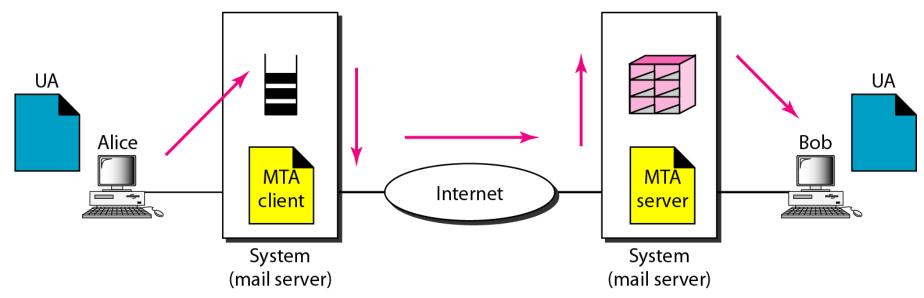

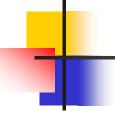

Note

When the sender and the receiver of an e-mail are on different systems, we need two UAs and a pair of MTAs (client and server).

#### Third scenario in electronic mail

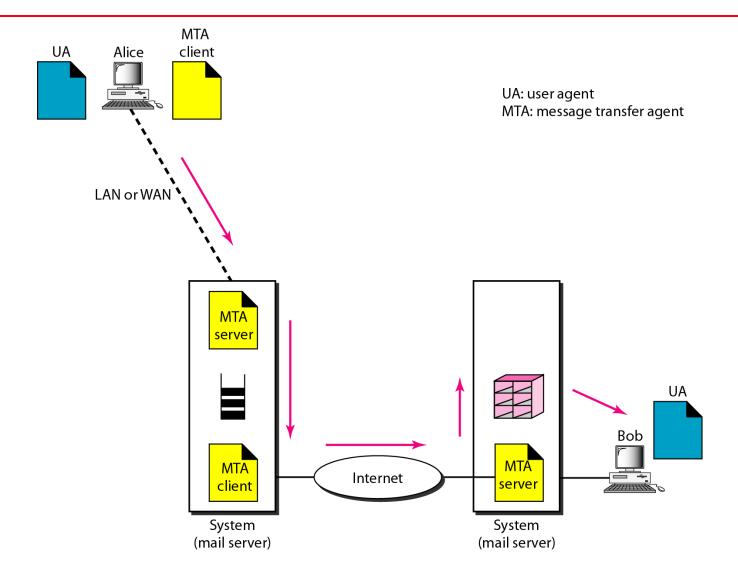

## -

## Note

When the sender is connected to the mail server via a LAN or a WAN, we need two UAs and two pairs of MTAs (client and server).

#### Fourth scenario in electronic mail

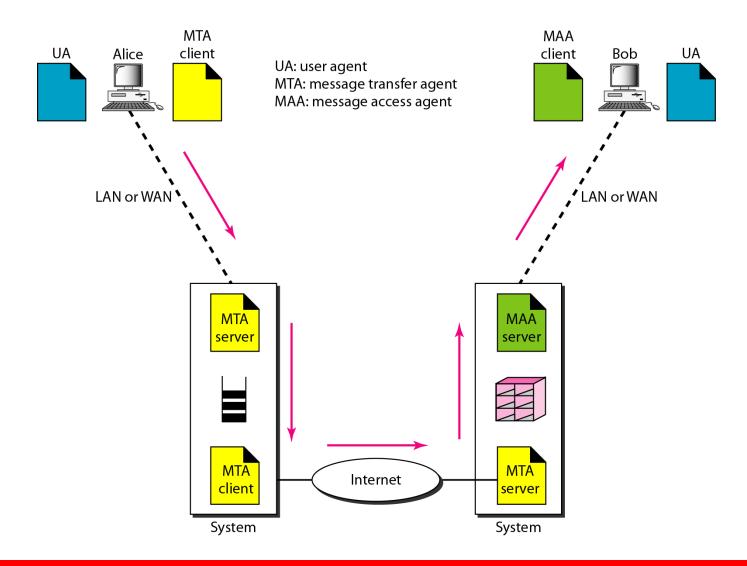

### Push versus pull in electronic email

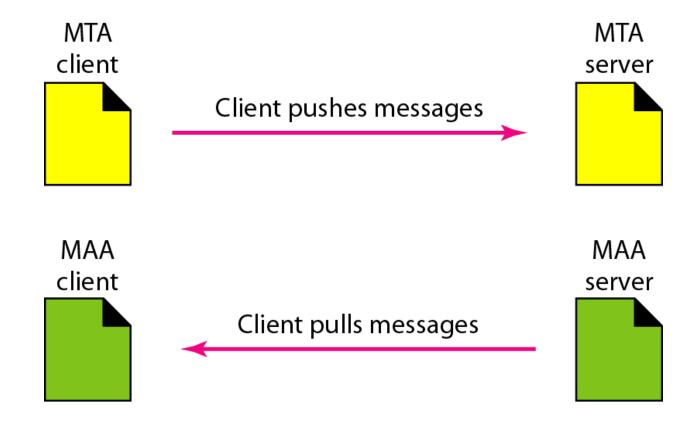

## -

## Note

When both sender and receiver are connected to the mail server via a LAN or a WAN, we need two UAs, two pairs of MTAs and a pair of MAAs.

This is the most common situation today.

### Services of user agent

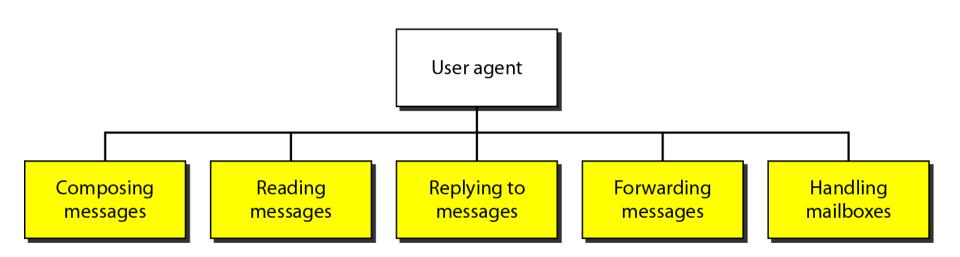

## -

## Note

# Some examples of command-driven user agents are *mail*, *pine*, and *elm*.

## -

## Note

# Some examples of GUI-based user agents are *Eudora*, *Outlook*, and *Netscape*.

#### Format of an e-mail

Behrouz Forouzan De Anza College Cupertino, CA 96014

> Sophia Fegan Com-Net Cupertino, CA 95014

Sophia Fegan Com-Net Cupertino, CA 95014 Jan. 5, 2005

Subject: Network

Dear Ms. Fegan: We want to inform you that our network is working properly after the last repair.

Yours truly, Behrouz Forouzan

a. Postal mail

Envelope Mail From: forouzan@deanza.edu RCPT To: fegan@comnet.com From: Behrouz Forouzan Header To: Sophia Fegan Date: 1/5/05 Subject: Network Message Dear Ms. Fegan: We want to inform you that our network is working pro-Body perly after the last repair. Yours truly, Behrouz Forouzan b. Electronic mail

#### E-mail address

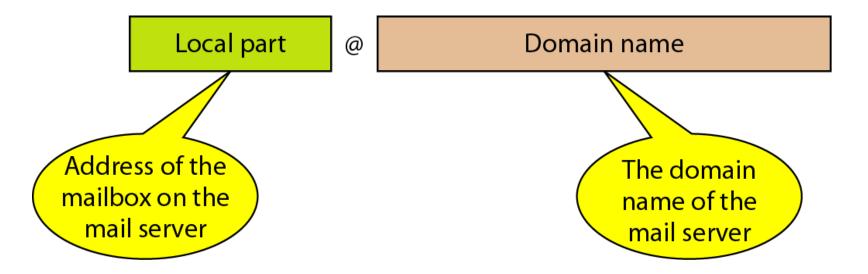

### MIME (Multipurpose Internet mail Extension)

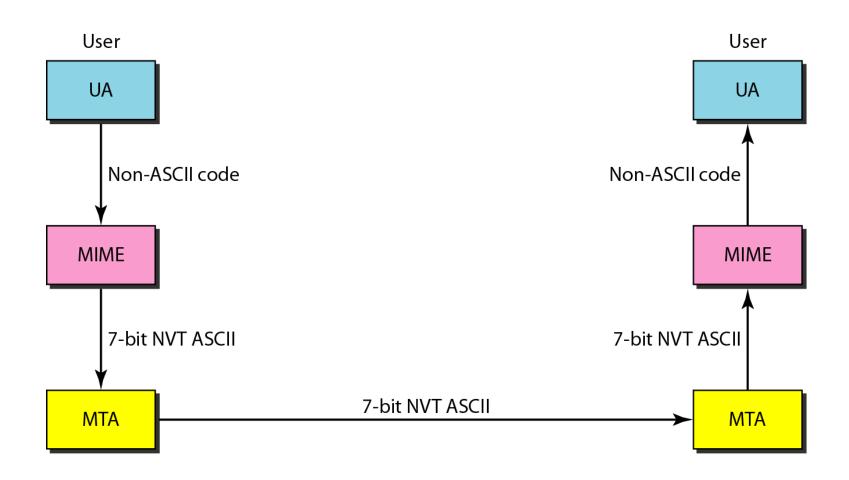

#### MIME header

#### E-mail header

MIME-Version: 1.1

Content-Type: type/subtype

Content-Transfer-Encoding: encoding type

Content-Id: message id

Content-Description: textual explanation of nontextual contents

E-mail body

MIME headers

## Data types and subtypes in MIME

| Туре        | Subtype       | Description                                                      |
|-------------|---------------|------------------------------------------------------------------|
| Text        | Plain         | Unformatted                                                      |
|             | HTML          | HTML format (see Chapter 27)                                     |
| Multipart   | Mixed         | Body contains ordered parts of different data types              |
|             | Parallel      | Same as above, but no order                                      |
|             | Digest        | Similar to mixed subtypes, but the default is message/<br>RFC822 |
|             | Alternative   | Parts are different versions of the same message                 |
| Message     | RFC822        | Body is an encapsulated message                                  |
|             | Partial       | Body is a fragment of a bigger message                           |
|             | External-Body | Body is a reference to another message                           |
| Image       | JPEG          | Image is in JPEG format                                          |
|             | GIF           | Image is in GIF format                                           |
| Video       | MPEG          | Video is in MPEG format                                          |
| Audio       | Basic         | Single-channel encoding of voice at 8 kHz                        |
| Application | PostScript    | Adobe PostScript                                                 |
|             | Octet-stream  | General binary data (8-bit bytes)                                |

## Content-transfer-encoding

| Туре             | Description                                                              |
|------------------|--------------------------------------------------------------------------|
| 7-bit            | NVT ASCII characters and short lines                                     |
| 8-bit            | Non-ASCII characters and short lines                                     |
| Binary           | Non-ASCII characters with unlimited-length lines                         |
| Base-64          | 6-bit blocks of data encoded into 8-bit ASCII characters                 |
| Quoted-printable | Non-ASCII characters encoded as an equals sign followed by an ASCII code |

## SMTP range

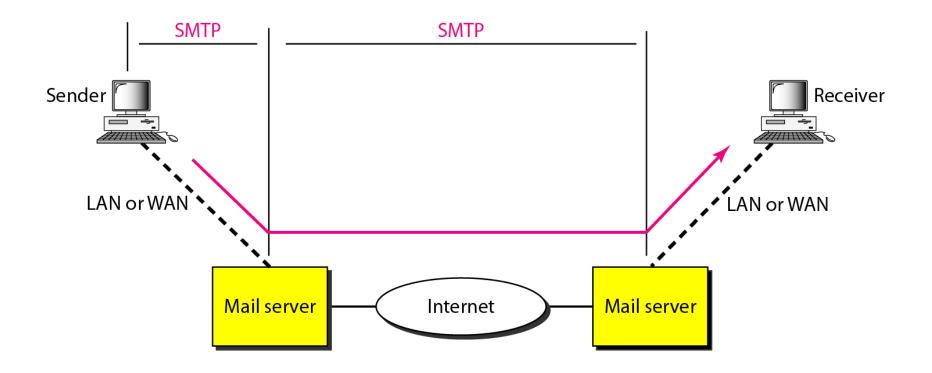

## Commands and responses

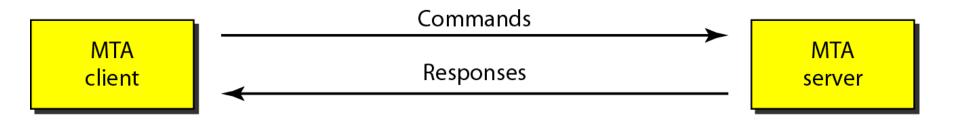

Command format

Keyword: argument(s)

#### POP3 and IMAP4 (Internet mail access protocol)

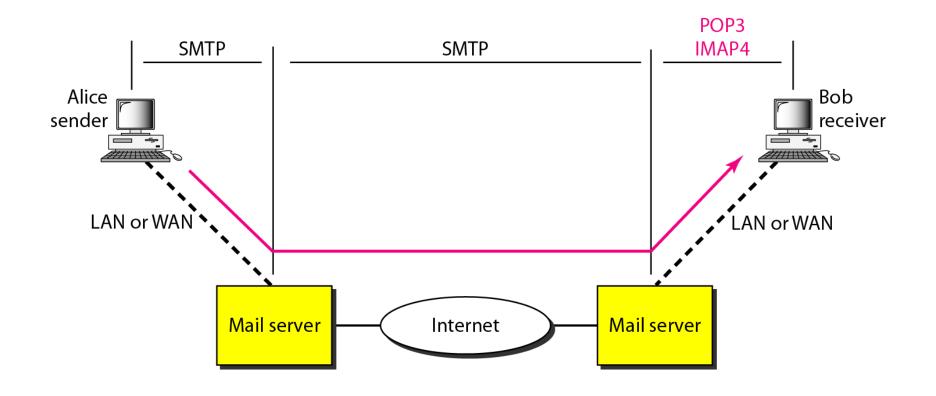

### The exchange of commands and responses in POP3

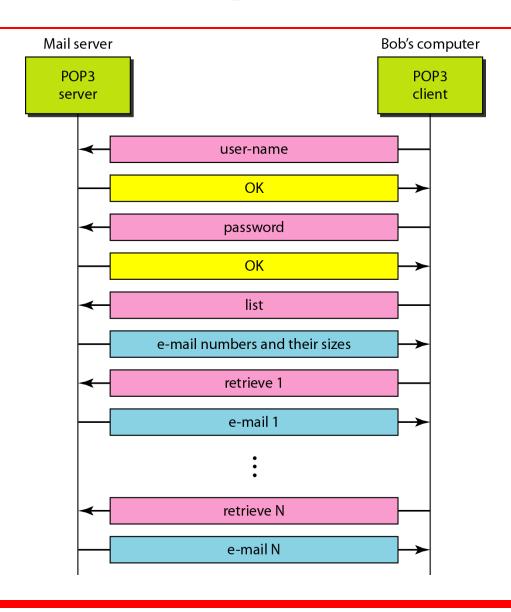

## FILE TRANSFER

Transferring files from one computer to another is one of the most common tasks expected from a networking or internetworking environment. As a matter of fact, the greatest volume of data exchange in the Internet today is due to file transfer.

Topics discussed in this section:

File Transfer Protocol (FTP) Anonymous FTP

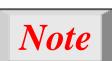

FTP uses the services of TCP. It needs two TCP connections.

The well-known port 21 is used for the control connection and the well-known port 20 for the data connection.

## Figure FTP

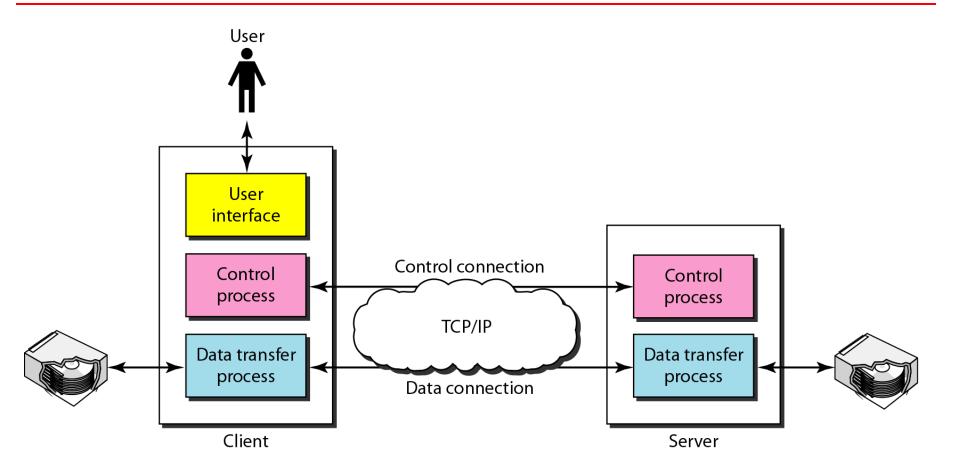

## Figure Using the control connection

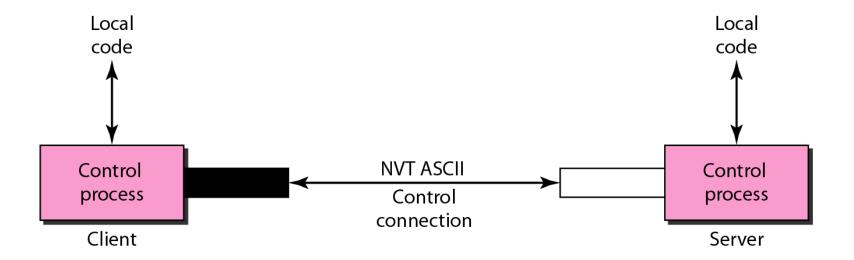

## Figure 26.23 Using the data connection

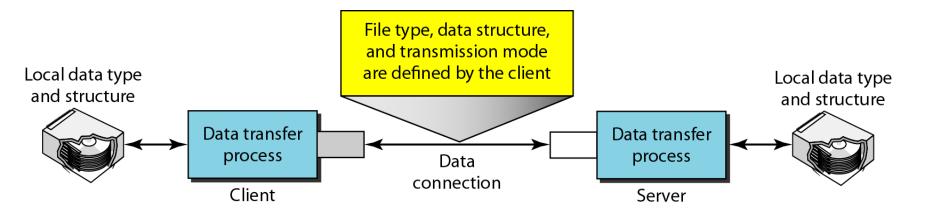

## **27-3** HTTP

The Hypertext Transfer Protocol (HTTP) is a protocol used mainly to access data on the World Wide Web. HTTP functions as a combination of FTP and SMTP.

Topics discussed in this section:

**HTTP Transaction** 

**Persistent Versus Nonpersistent Connection** 

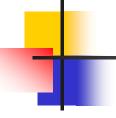

## Note

## HTTP uses the services of TCP on well-known port 80.

## Figure 27.12 HTTP transaction

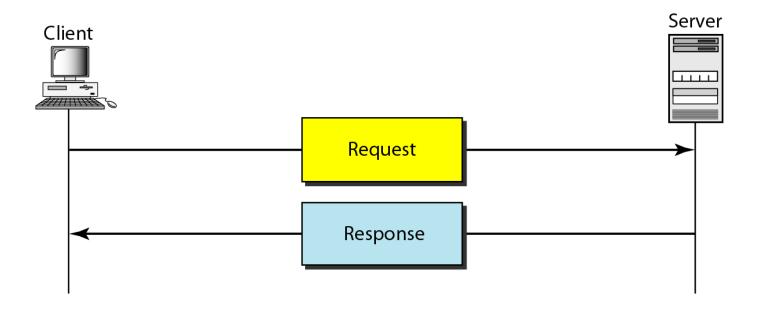

## Figure 27.13 Request and response messages

Request line **Headers** A blank line Body (present only in some messages)

Status line Headers A blank line Body (present only in some messages)

Response message

## Figure 27.14 Request and status lines

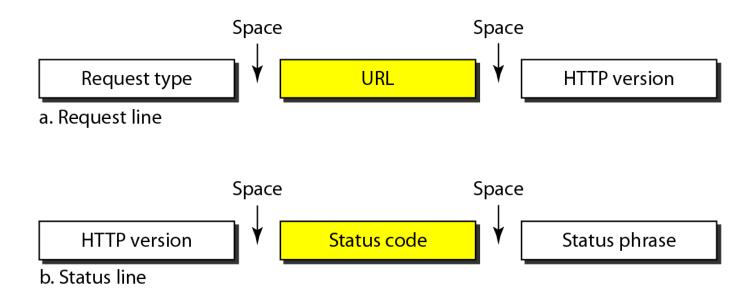

## Table 27.1 Methods

| Method  | Action                                                            |
|---------|-------------------------------------------------------------------|
| GET     | Requests a document from the server                               |
| HEAD    | Requests information about a document but not the document itself |
| POST    | Sends some information from the client to the server              |
| PUT     | Sends a document from the server to the client                    |
| TRACE   | Echoes the incoming request                                       |
| CONNECT | Reserved                                                          |
| OPTION  | Inquires about available options                                  |

## Table 27.2 Status codes

| Code          | Phrase     | Description                                                                                      |  |  |
|---------------|------------|--------------------------------------------------------------------------------------------------|--|--|
| Informational |            |                                                                                                  |  |  |
| 100           | Continue   | The initial part of the request has been received, and the client may continue with its request. |  |  |
| 101           | Switching  | The server is complying with a client request to switch protocols defined in the upgrade header. |  |  |
| Success       |            |                                                                                                  |  |  |
| 200           | OK         | The request is successful.                                                                       |  |  |
| 201           | Created    | A new URL is created.                                                                            |  |  |
| 202           | Accepted   | The request is accepted, but it is not immediately acted upon.                                   |  |  |
| 204           | No content | There is no content in the body.                                                                 |  |  |

#### Table 27.2 Status codes (continued)

| Code         | Phrase                | Description                                                                 |  |  |  |
|--------------|-----------------------|-----------------------------------------------------------------------------|--|--|--|
|              | Redirection           |                                                                             |  |  |  |
| 301          | Moved permanently     | The requested URL is no longer used by the server.                          |  |  |  |
| 302          | Moved temporarily     | The requested URL has moved temporarily.                                    |  |  |  |
| 304          | Not modified          | The document has not been modified.                                         |  |  |  |
| Client Error |                       |                                                                             |  |  |  |
| 400          | Bad request           | There is a syntax error in the request.                                     |  |  |  |
| 401          | Unauthorized          | The request lacks proper authorization.                                     |  |  |  |
| 403          | Forbidden             | Service is denied.                                                          |  |  |  |
| 404          | Not found             | The document is not found.                                                  |  |  |  |
| 405          | Method not allowed    | The method is not supported in this URL.                                    |  |  |  |
| 406          | Not acceptable        | The format requested is not acceptable.                                     |  |  |  |
| Server Error |                       |                                                                             |  |  |  |
| 500          | Internal server error | There is an error, such as a crash, at the server site.                     |  |  |  |
| 501          | Not implemented       | The action requested cannot be performed.                                   |  |  |  |
| 503          | Service unavailable   | The service is temporarily unavailable, but may be requested in the future. |  |  |  |

#### Figure 27.15 Header format

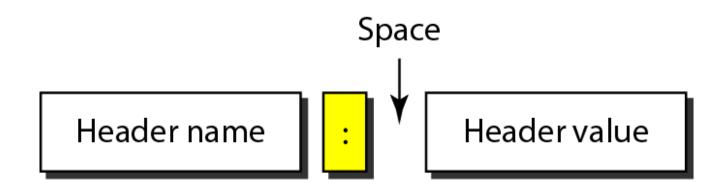

# -

#### Note

#### A header line belong to one of four categories:

- 1. General Header
- 2. Request Header
- 3. Response Header
- 4. Entity Header

#### Table 27.3 General headers

| Header        | Description                                          |
|---------------|------------------------------------------------------|
| Cache-control | Specifies information about caching                  |
| Connection    | Shows whether the connection should be closed or not |
| Date          | Shows the current date                               |
| MIME-version  | Shows the MIME version used                          |
| Upgrade       | Specifies the preferred communication protocol       |

#### Table 27.4 Request headers

| Header              | Description                                            |
|---------------------|--------------------------------------------------------|
| Accept              | Shows the medium format the client can accept          |
| Accept-charset      | Shows the character set the client can handle          |
| Accept-encoding     | Shows the encoding scheme the client can handle        |
| Accept-language     | Shows the language the client can accept               |
| Authorization       | Shows what permissions the client has                  |
| From                | Shows the e-mail address of the user                   |
| Host                | Shows the host and port number of the server           |
| If-modified-since   | Sends the document if newer than specified date        |
| If-match            | Sends the document only if it matches given tag        |
| If-non-match        | Sends the document only if it does not match given tag |
| If-range            | Sends only the portion of the document that is missing |
| If-unmodified-since | Sends the document if not changed since specified date |
| Referrer            | Specifies the URL of the linked document               |
| User-agent          | Identifies the client program                          |

#### Table 27.5 Response headers

| Header       | Description                                            |
|--------------|--------------------------------------------------------|
| Accept-range | Shows if server accepts the range requested by client  |
| Age          | Shows the age of the document                          |
| Public       | Shows the supported list of methods                    |
| Retry-after  | Specifies the date after which the server is available |
| Server       | Shows the server name and version number               |

#### Table 27.6 Entity headers

| Header           | Description                                             |
|------------------|---------------------------------------------------------|
| Allow            | Lists valid methods that can be used with a URL         |
| Content-encoding | Specifies the encoding scheme                           |
| Content-language | Specifies the language                                  |
| Content-length   | Shows the length of the document                        |
| Content-range    | Specifies the range of the document                     |
| Content-type     | Specifies the medium type                               |
| Etag             | Gives an entity tag                                     |
| Expires          | Gives the date and time when contents may change        |
| Last-modified    | Gives the date and time of the last change              |
| Location         | Specifies the location of the created or moved document |

## Example 27.1

This example retrieves a document. We use the GET method to retrieve an image with the path /usr/bin/image1. The request line shows the method (GET), the URL, and the HTTP version (1.1). The header has two lines that show that the client can accept images in the GIF or JPEG format. The request does not have a body. The response message contains the status line and four lines of header. The header lines define the date, server, MIME version, and length of the document. The body of the document follows the header (see Figure 27.16).

#### **Figure 27.16** *Example 27.1*

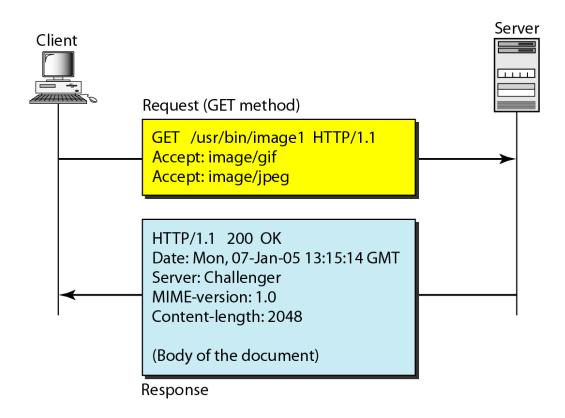

## Example 27.2

In this example, the client wants to send data to the server. We use the POST method. The request line shows the method (POST), URL, and HTTP version (1.1). There are four lines of headers. The request body contains the input information. The response message contains the status line and four lines of headers. The created document, which is a CGI document, is included as the body (see Figure 27.17).

#### **Figure 27.17** *Example 27.2*

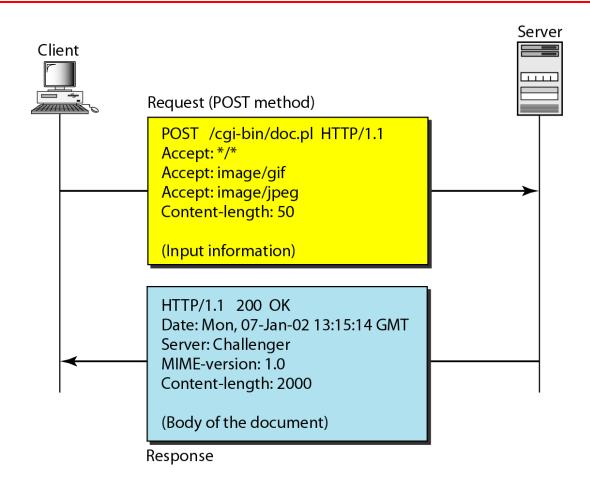

### Example 27.3

HTTP uses ASCII characters. A client can directly connect to a server using TELNET, which logs into port 80 (see next slide). The next three lines show that the connection is successful. We then type three lines. The first shows the request line (GET method), the second is the header (defining the host), the third is a blank, terminating the request. The server response is seven lines starting with the status line. The blank line at the end terminates the server response. The file of 14,230 lines is received after the blank line (not shown here). The last line is the output by the client.

#### Example 27.3 (continued)

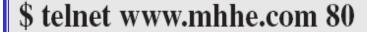

Trying 198.45.24.104 . . .

Connected to www.mhhe.com (198.45.24.104).

Escape character is '^]'.

GET /engcs/compsci/forouzan HTTP/1.1

From: forouzanbehrouz@fhda.edu

HTTP/1.1 200 OK

Date: Thu, 28 Oct 2004 16:27:46 GMT

Server: Apache/1.3.9 (Unix) ApacheJServ/1.1.2 PHP/4.1.2 PHP/3.0.18

MIME-version:1.0

**Content-Type: text/html** 

# -

#### Note

## HTTP version 1.1 specifies a persistent connection by default.

### Computer Science & Engineering Assignment

Semester- VI (I & II)

**Branch: CSE** 

**Subject with Code: Computer Networks (IT-305-F)** 

Q:1 Explain the Following.

- 1. SMTP,
- 2. POP,
- 3. **IMAP**;
- 4. FTP,
- 5. HTTP